## Cisco Webex Room Serisi Dokunma Denetleyici Hızlı Başvuru Kılavuzu RoomOS 10.15

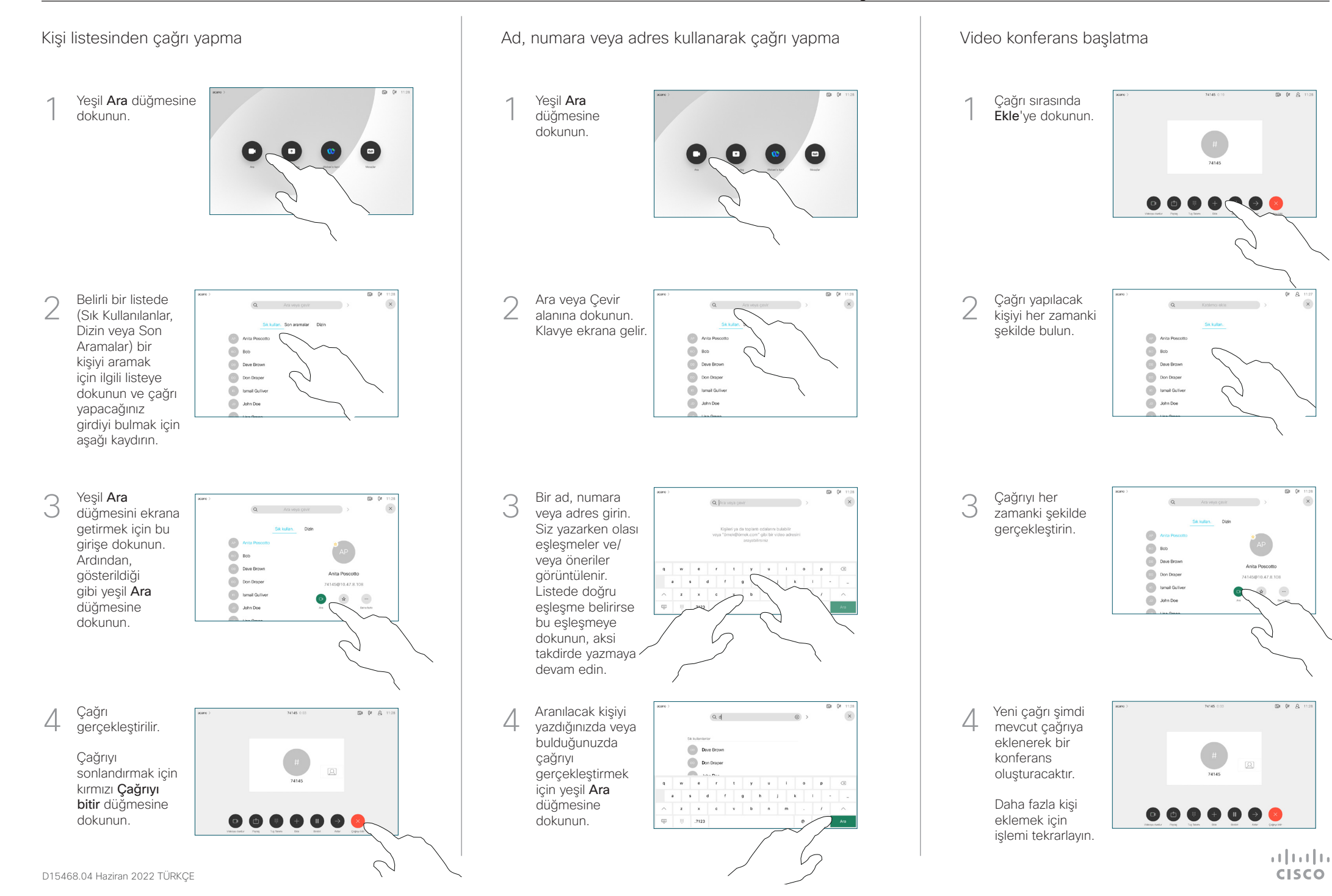

## Cisco Webex Room Serisi Dokunma Denetleyici Hızlı Başvuru Kılavuzu RoomOS 10.15

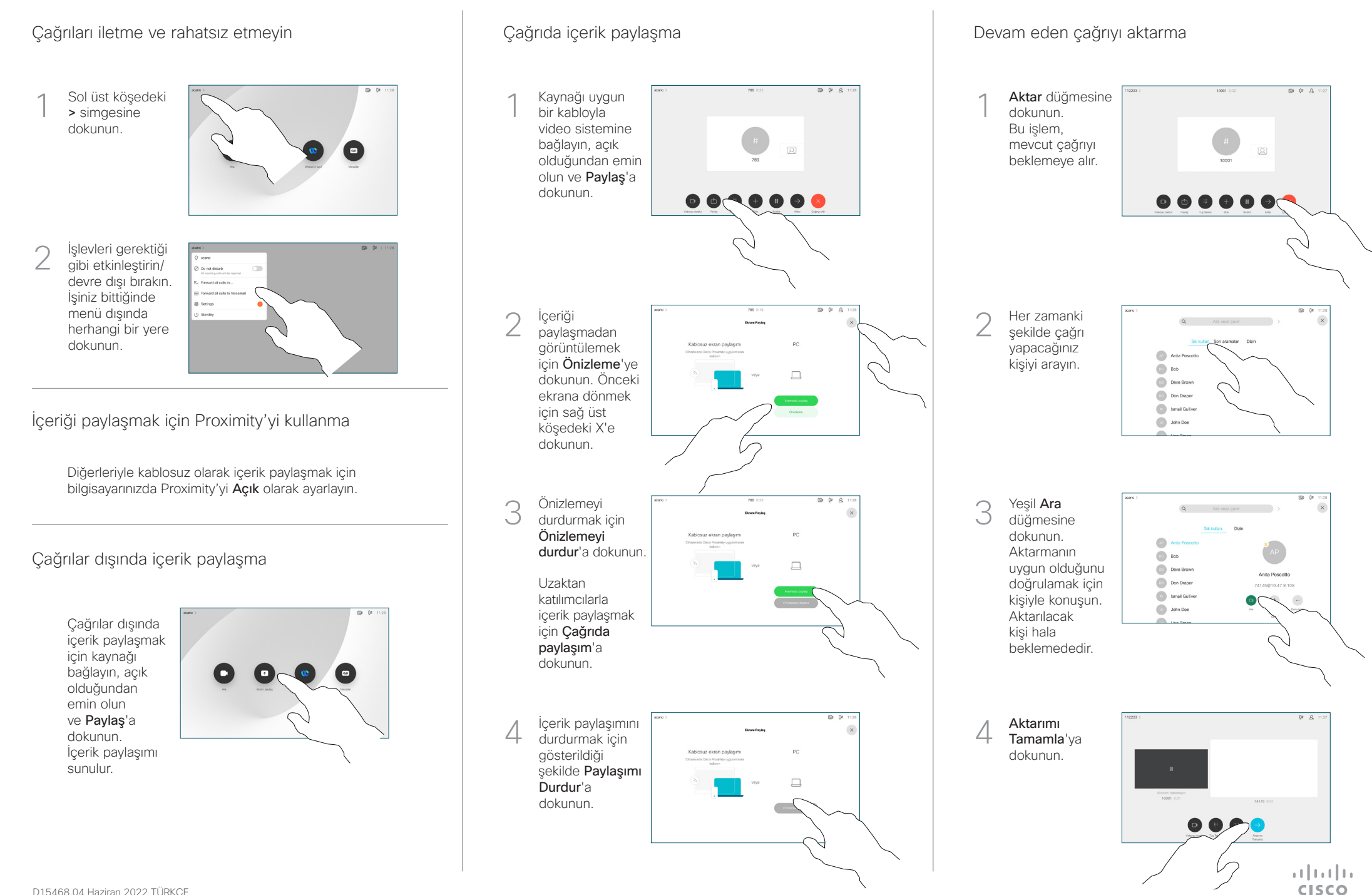